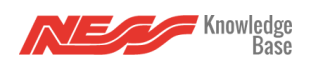

Once you've set up your Google Home to link to Mezzo (if you haven't already done so, follow the steps in [this post\)](https://support.mezzobyness.com/setting-up-google-home-during-test-phase/), here are some phrases you can use:

## "OK Google"

- Turn <Device> On/Off eg. "Turn Kettle On" or "Turn Kitchen on"
- Dim your Lights Set <Device> to <Brightness>% eg. "Set my Bedside lamp to 50%" or "Set my kitchen lights to 80%"
- Change Lights Colours Set <Device> to <Colour> Click to see what colours Google Understands eg. "Set my LED Strip to Red" or "Set my RGB Bulb to Pink"
- Activate a Scene Activate <Scene Name> eg. "Activate Party Mode" or "Activate Movie Mode"
- Trigger an Alarm Turn On <Alarm Type> (Medical, Smoke, Panic, Duress) eg. "Turn On Smoke Alarm" or "Turn on Panic Alarm"